## Distribuição Rayleigh

Métodos dos momentos e de máxima verossimilhança (MV)

Colaboração de Vítor Gratiere Torres

## 2020

Neste exemplo são avaliadas algumas propriedades de dois estimadores do parâmetro da distribuição Rayleigh. Utilizamos simulação de Monte Carlo implementada em linguagem R.

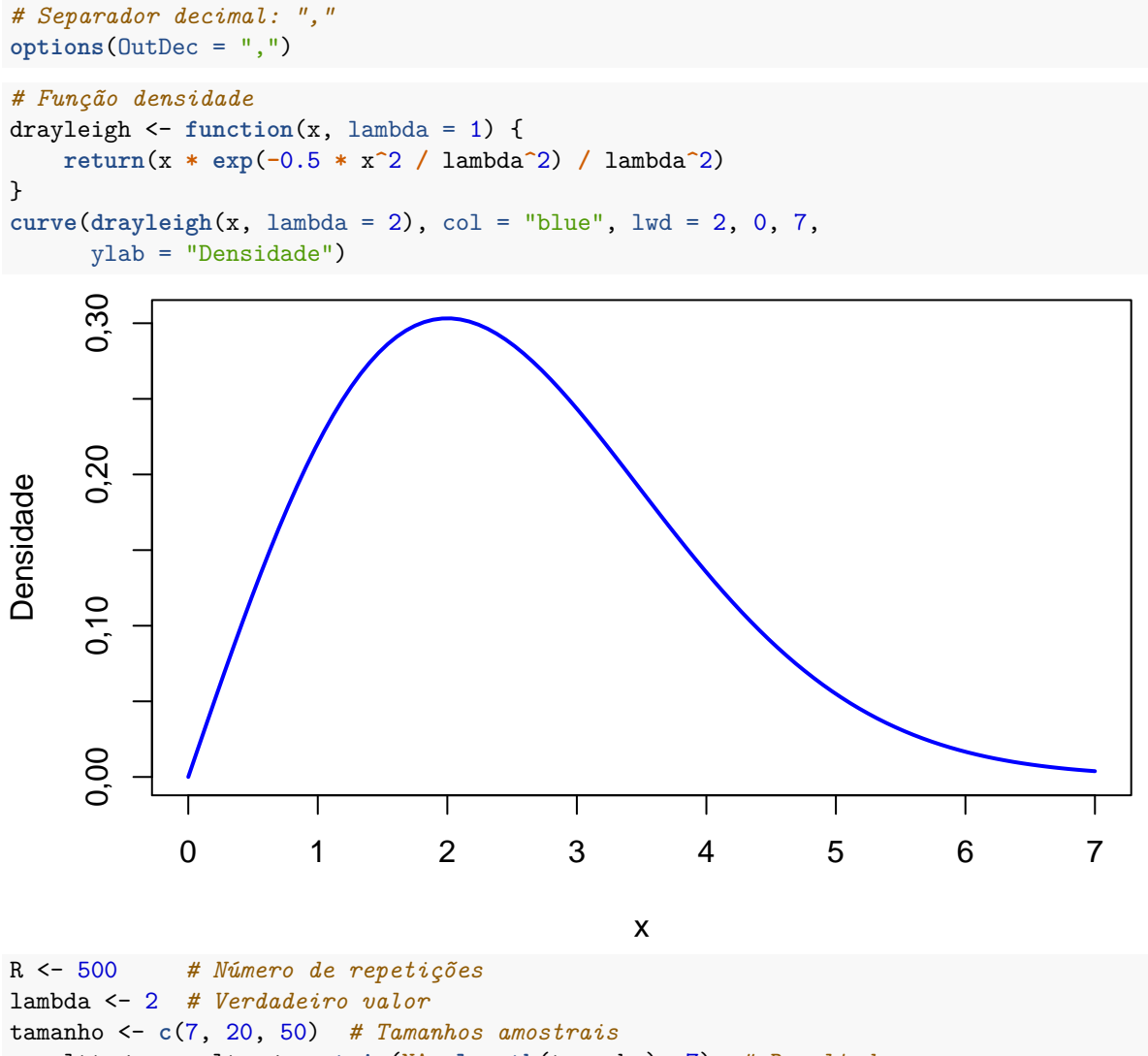

resultt <- resultc <- **matrix**(NA, **length**(tamanho), 7) *# Resultados*

No código abaixo são geradas amostras de diferentes tamanhos, estimativas de momentos e de MV são calculadas com seus respectivos erros padrão (ep) aproximaodos. Ao final são calculadas as médias das estimativas, os desvios padrão das estimativas (ep empírico) e a raiz dos erros quadráticos médios simulados

(REQM). Também é realizado o teste de bondade de ajuste Kolmogorov-Smirnov (KS) das estimativas padronizadas.

```
set.seed(2578)
lambdat <- lambdac <- c() # Estimvativas
nc \leftarrow 0for(n in tamanho) {
    nc <- nc + 1
    for(k in 1:R) {
        # Amostra
        x <- lambda * sqrt(-2 * log(runif(n)))
        # Método dos momentos
        lambdat[k] <- sqrt(2 / pi) * mean(x)
        # Métdo de MV
        lambdac[k] <- sqrt(0.5 * mean(x^2))
    }
    # Erros padrão
    ept <- sqrt(4 / pi - 1) * lambdat / sqrt(n)
    epc <- 0.5 * lambdac / sqrt(n)
    # Padronização
    zt <- (lambdat - lambda) / ept
    zc <- (lambdac - lambda) / epc
    # Gráficos e teste KS de Z
    plot(ecdf(zt), pch = 20, main = paste("Momentos - n =", n),
         ylab = "Função distribuição", xlab = "z")
    curve(pnorm, add = TRUE, col = "blue", lty = 2)mytestt <- ks.test(zt, "pnorm")
    plot(ecdf(zc), pch = 20, main = paste("MV - n =", n),
         ylab = "Função distribuição", xlab = "z")
    curve(pnorm, add = TRUE, col = "blue", lty = 2)mytestc <- ks.test(zc, "pnorm")
    # Resultados
    resultt[nc, ] <- c(n, mean(lambdat), sd(lambdat), mean(ept),
                 sqrt(mean((lambdat - lambda)^2)), mytestt$statistic,
                 mytestt$p.value)
    resultc[nc, ] <- c(n, mean(lambdac), sd(lambdac), mean(epc),
                 sqrt(mean((lambdac - lambda)^2)), mytestc$statistic,
                 mytestc$p.value)
}
```
**Momentos − n = 7**

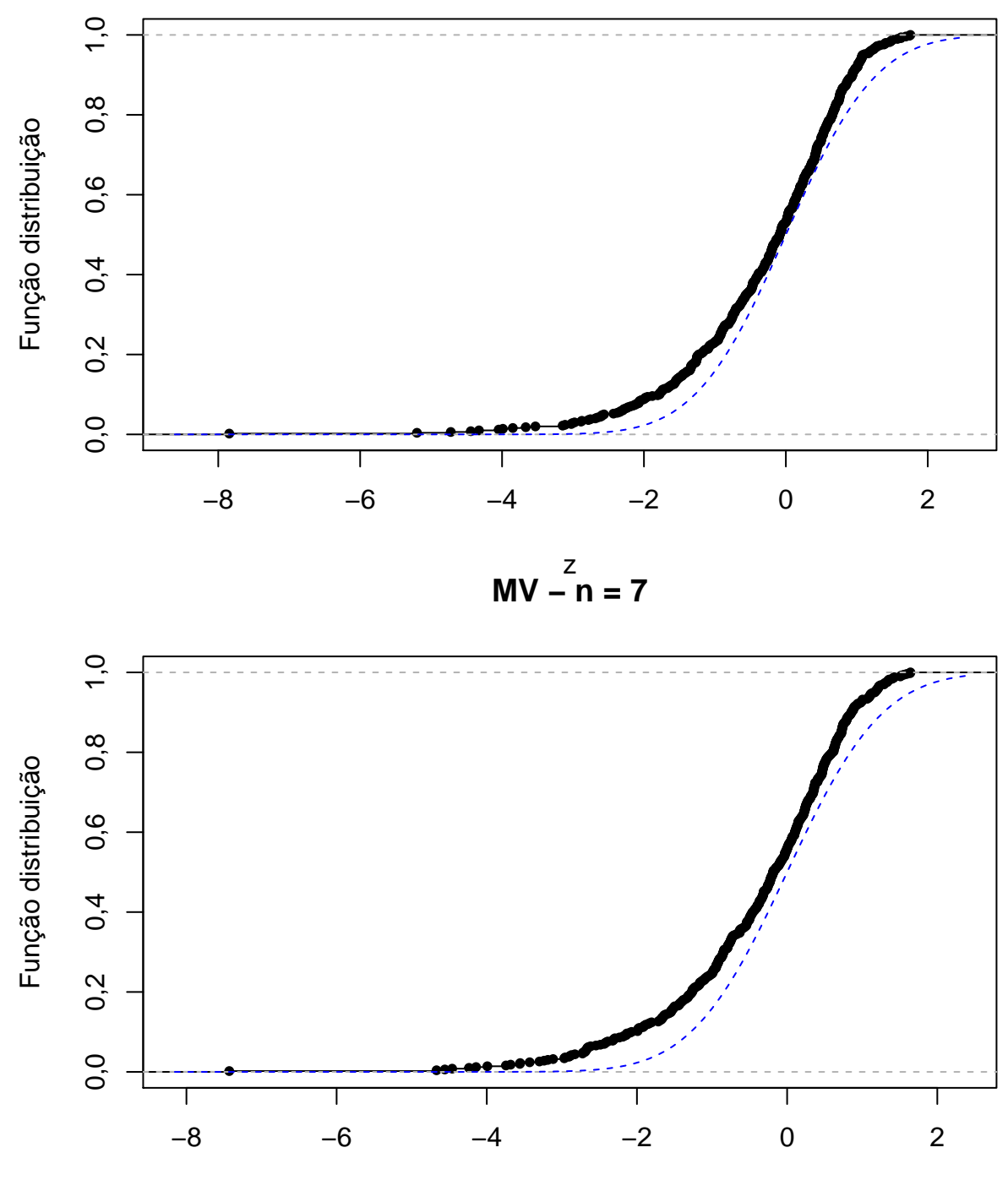

z

**Momentos − n = 20**

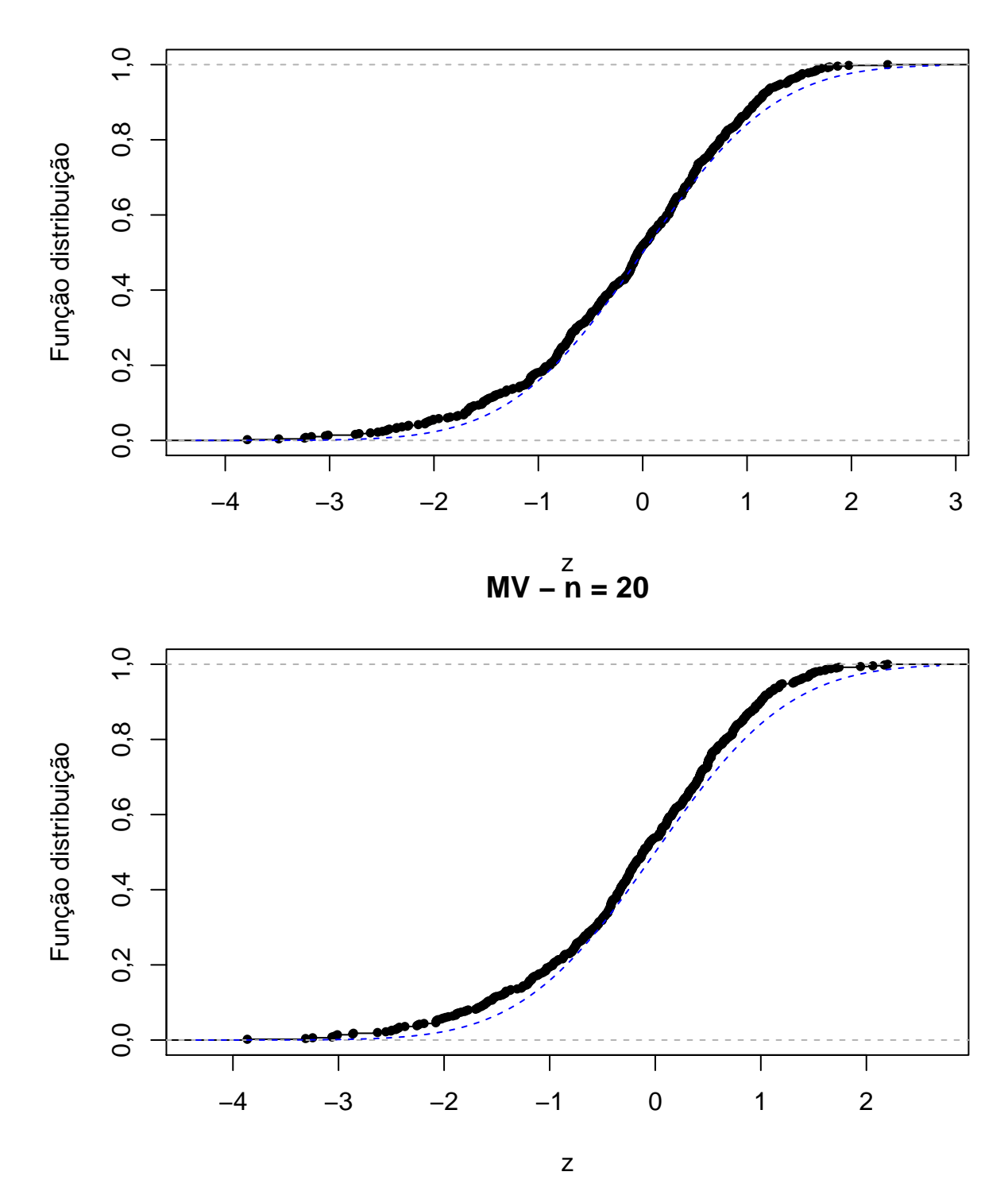

**Momentos − n = 50**

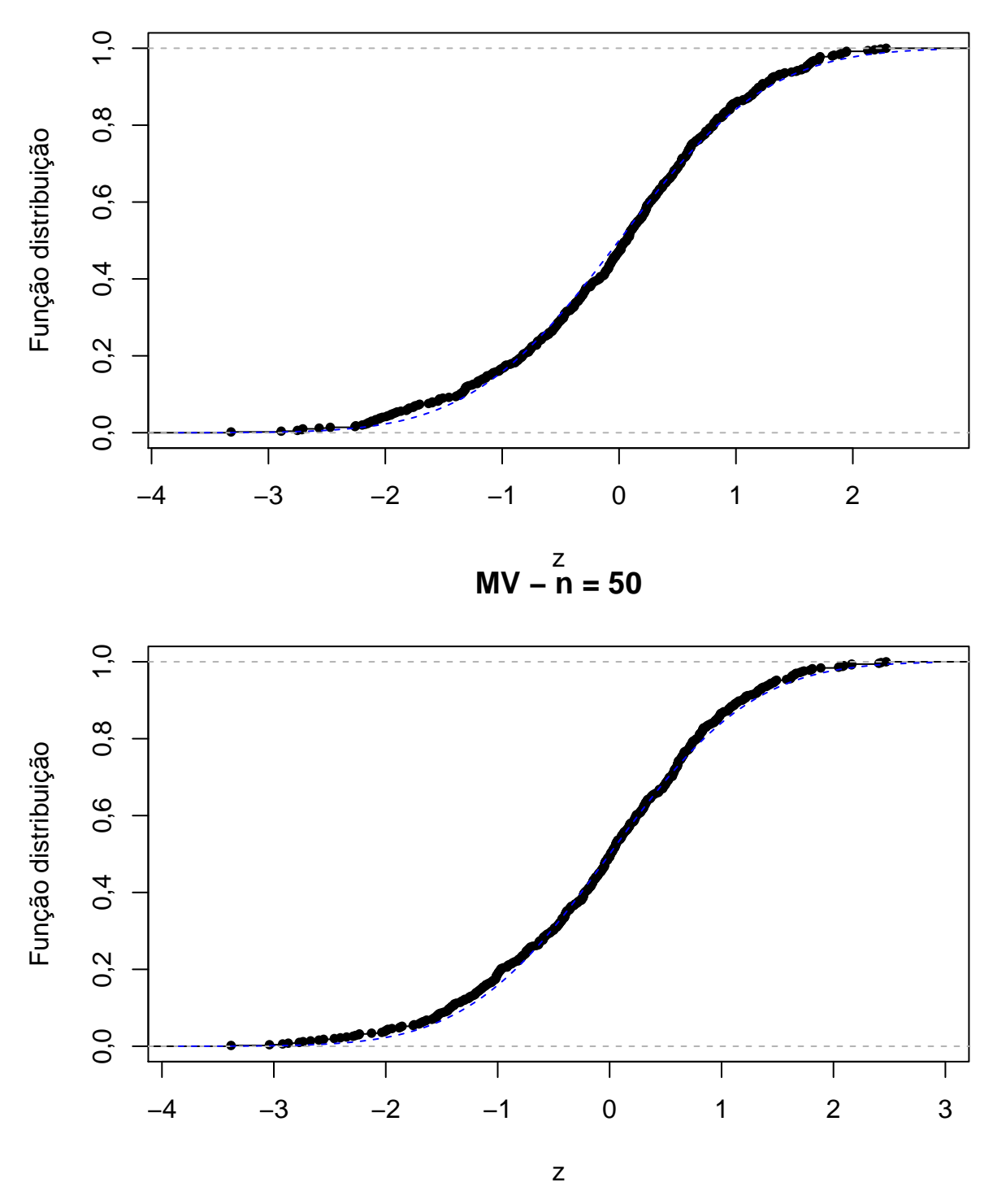

Por último, os resultados são organizados em tabelas e mostrados com três casas decimais.

```
colnames(resultt) <- colnames(resultc) <- c("n", "Média", "SD",
        "ep", "REQM", "KS", "valor-p")
rownames(resultt) <- c("Momentos", rep("", length(tamanho) - 1))
rownames(resultc) <- c("MV", rep("", length(tamanho) - 1))
```
**print**(**round**(resultt, 3))

## n Média SD ep REQM KS valor-p ## Momentos 7 1,964 0,385 0,388 0,386 0,090 0,001 ## 20 1,996 0,229 0,233 0,228 0,048 0,198 ## 50 2,007 0,147 0,148 0,147 0,041 0,360 **print**(**round**(resultc, 3)) ## n Média SD ep REQM KS valor-p ## MV 7 1,935 0,368 0,366 0,374 0,106 0,000 ## 20 1,983 0,214 0,222 0,214 0,066 0,026 ## 50 2,002 0,142 0,142 0,142 0,036 0,551

**Nota 1**. Os resultados acima eram esperados?

**Nota 2**. Apresente as probabilidades de cobertura de intervalos de confiança de 95% aproximados.